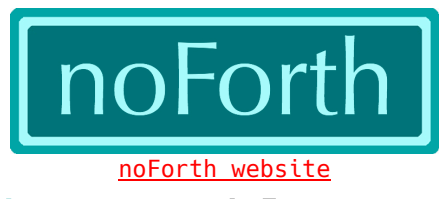

# noForth assembler notation for MSP430

(october 2018)

### 27 instructions (16b,  $.B = 8b$ )

- ✦ 6 instructions with 1 operand RRA RRC SWPB SXT PUSH CALL
- ✦ 12 instructions with 2 operands MOV CMP ADD SUB ADDC SUBC DADD BIT BIS BIC *BIA* (AND) *BIX* (XOR)
- ✦ 8 jump instructions with relative inline addresses JNZ JZ JNC JC JN JGE JL JMP
- ✦ return from interrupt RETI

#### Emulated instructions

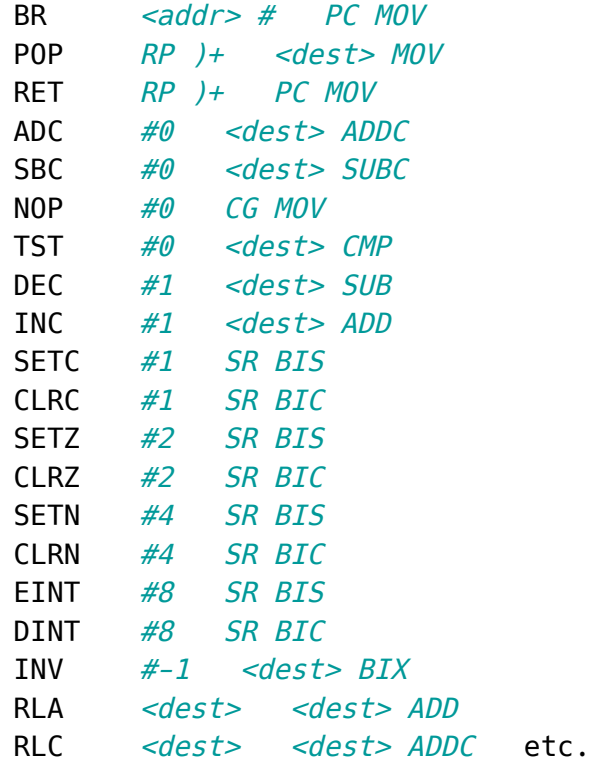

### 16 Registers

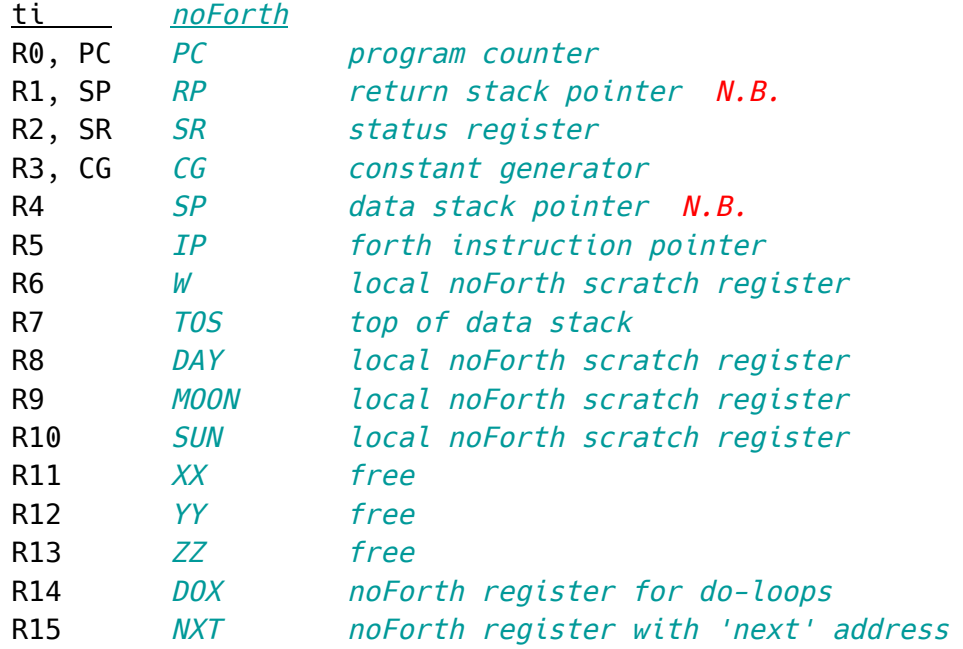

#### Source addressing modes

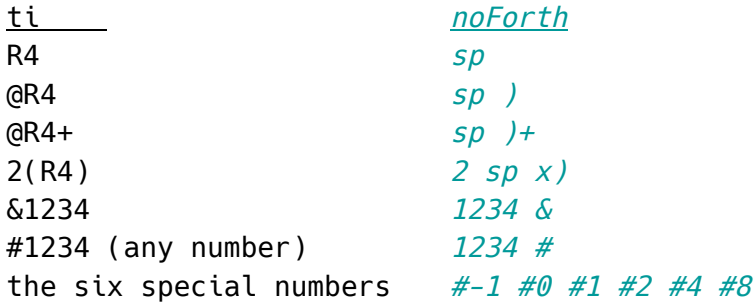

## Destination addressing modes

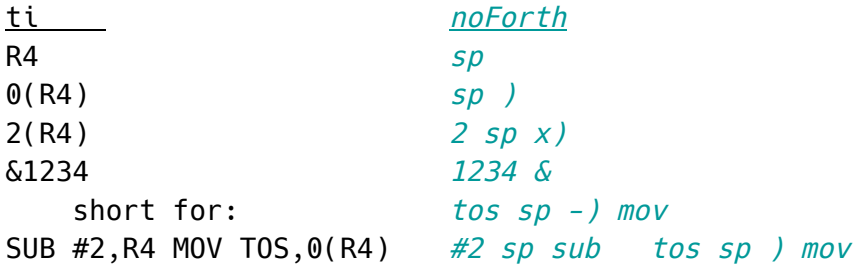

## Conditionals and Conditions

if, ahead, else, then, until, begin, again, while, repeat,

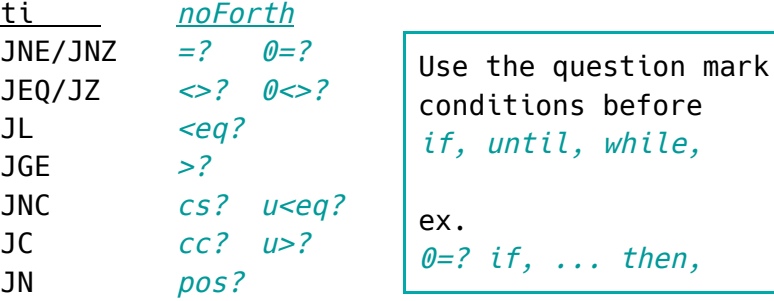

#### Avoided name conflicts

ti XOR AND noForth BIX N.B. BIA N.B.

#### Code examples

code ! ( x a -- ) sp )+ tos ) mov sp )+ tos mov next end-code

code c@ ( a -- ch ) tos ) tos .b mov  $\setminus$  N.B. next end-code

 $code DUP (x -- x x)$ tos sp -) mov next end-code

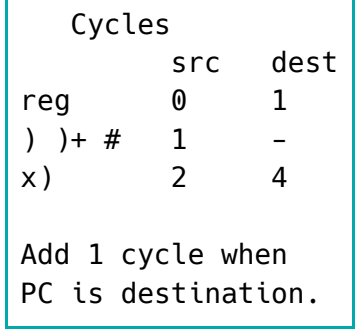

code MIN  $(x, y -z)$ sp )+ w mov tos w cmp >? if,  $\setminus$  tos > w ? N.B. w tos mov then, next end-code

code LSHIFT ( x1 n -- x2 ) tos w mov sp )+ tos mov #0 w cmp <>? if, begin, tos tos add #1 w sub  $=?$  until. then, next end-code